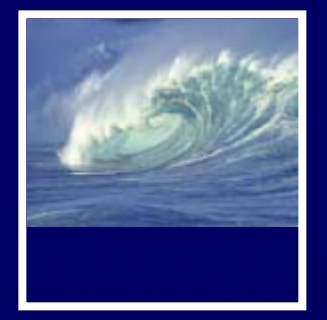

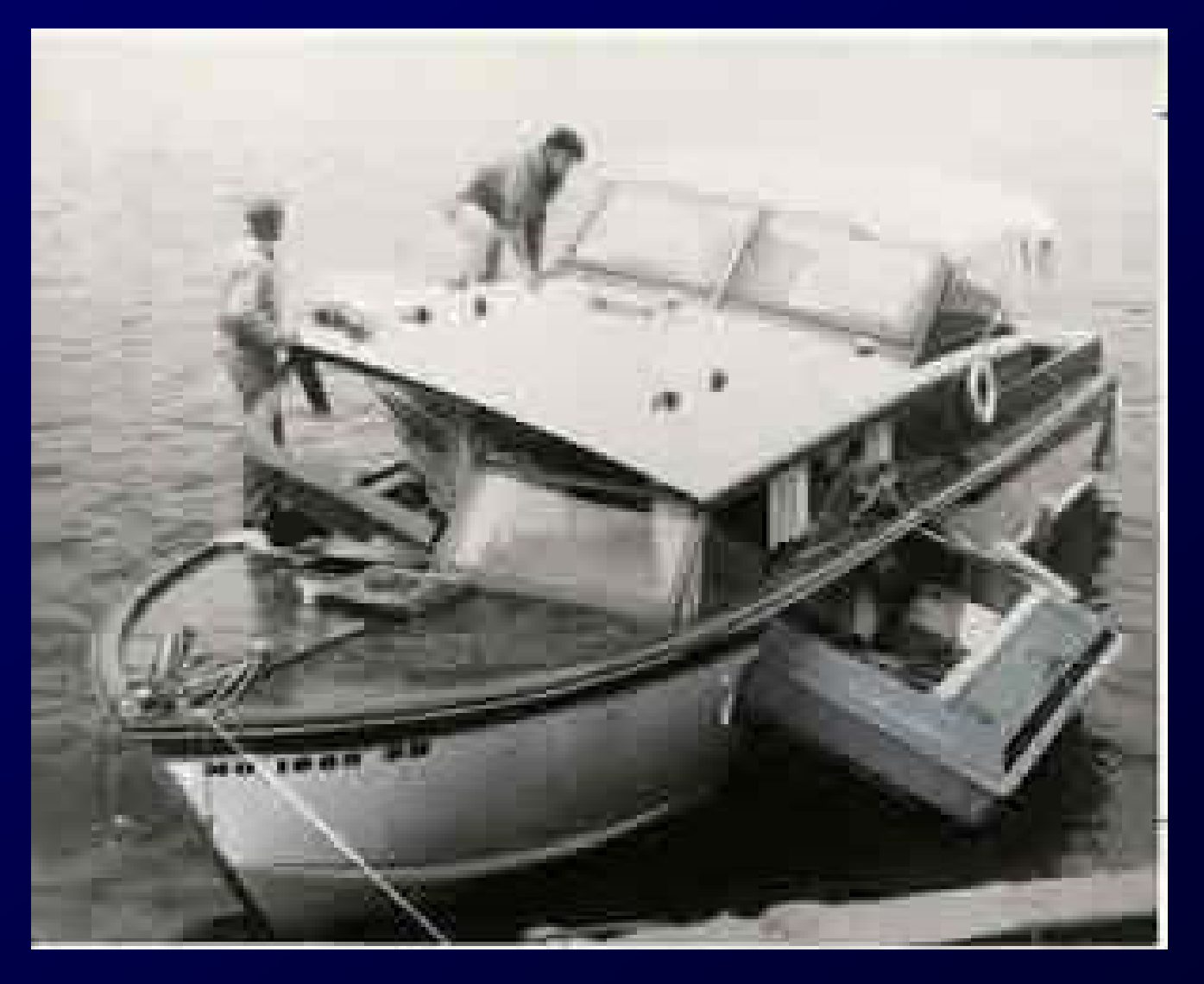

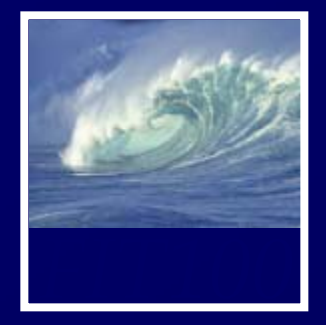

### •Project 3B

- ∗ Build the queries
- ∗ Answer the questions
- \* Due Tuesday, June 10, before Noon
	- Save database and queries, and upload to Collect It
	- •Submit quiz

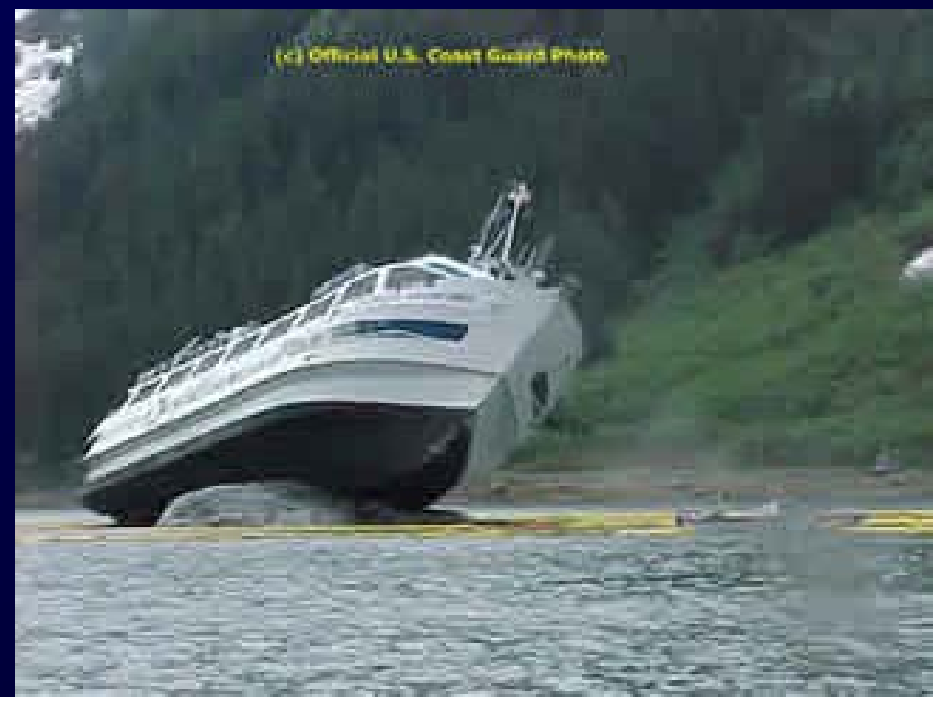

### querySailorAge ∗ current age: DateDiff("yyyy",[tableSailors]![birthdate],Now())

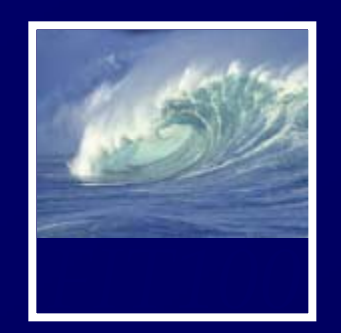

•

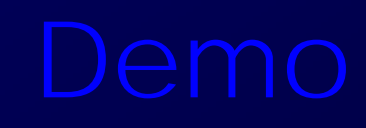

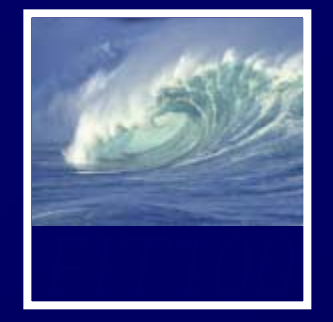

- • Free copy of Access, Vista, etc., for educational/academic use:
	- ∗ Links on Computing page on Course Web site
		- Search for CSE or INFO to find the link on the page
		- Username is your full UW email address
		- Password is different!
			- Click on "send a reminder"
			- –Check wherever your email forwards to

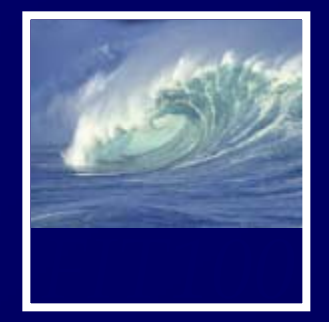

### • Rubrics for Quick Writes will be available this week

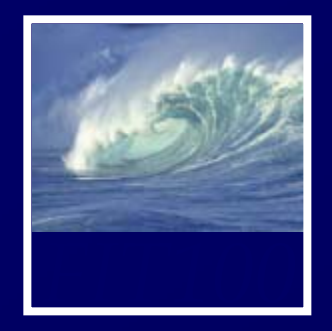

*Hands on in Access*

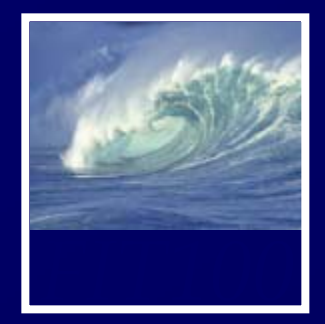

### •• <u>A natural join</u>

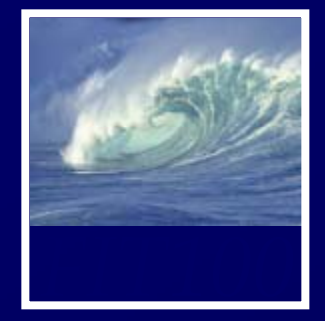

- $\blacksquare$  **The Area being Modeled is:** ∗ Athletes and Teams in High School.
- • **User Requirements:**
	- ∗ A Database for an athletics department
	- ∗ Storing details of
		- Teams, with division, gender, coach (Student) Athletes data file.

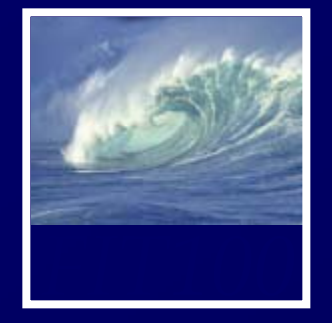

- Individuals are selected for a team.
- •• Track points awarded to each student for participating in a sport for the awarding of school letters.
- The Database tracks student Athletes over five years with any given Athlete participating in multiple sports in a given year.

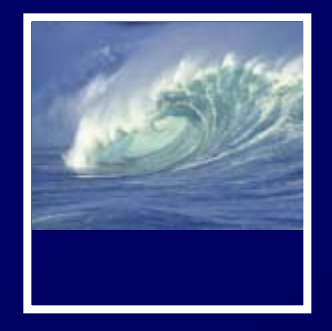

- THINGS of Interest, These THINGS include :
	- ∗ Athletes
	- ∗ Events
	- ∗ Points earned for success and the contract of the contract of the contract of the contract of the contract of the contract of the contract of the contract of the contract of the contract of the contract of the contract of the contract of th
	- ∗ Teams
- These THINGS are **related** as follows:
	- A Student Athlete can participate in zero, one or many TEAMS.

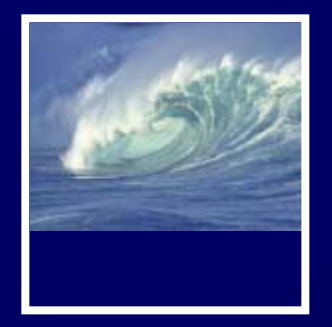

student\_id student\_result\_at\_event student\_points\_to\_date student\_points\_at\_event student\_first\_name letters\_sport\_code student\_other\_details student\_middle\_name letters\_awarded\_date student\_last\_name team\_gender student\_date\_of\_birth event\_location

team\_name student\_gender \_points\_to\_date team description student\_address coach\_name team\_other\_details division\_description sport\_description event\_name event start date \_ \_ event\_end\_date event\_other\_details

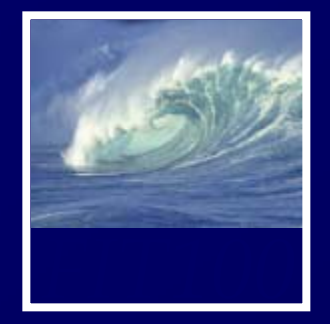

• Build the Student Athletes database ∗ Work in teams of 2 or 3 ∗ You have 15 minutes

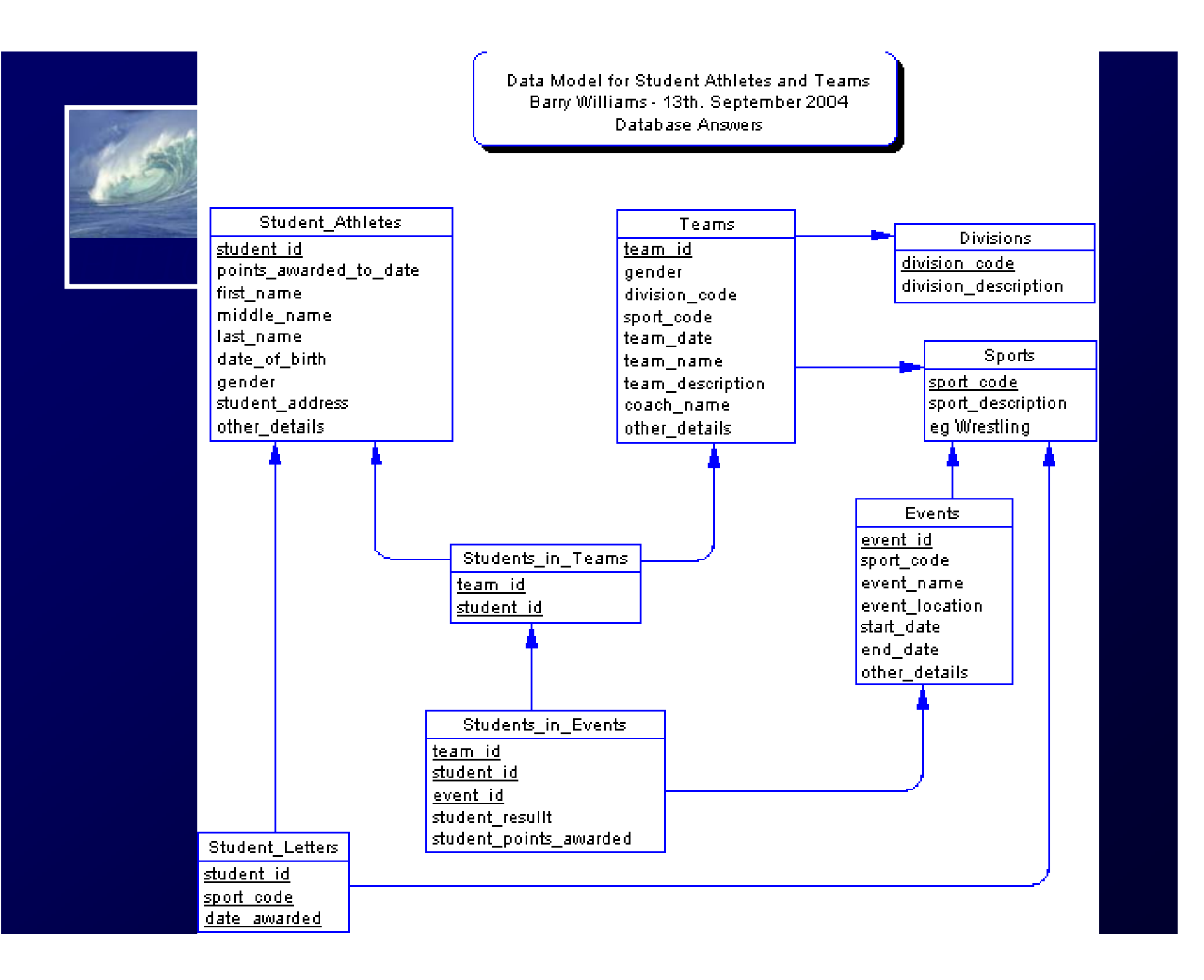

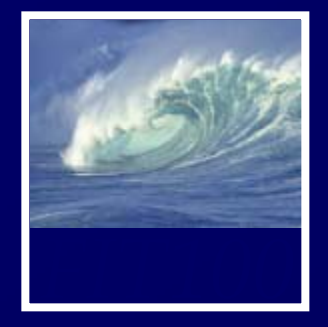

• Relationships in Access \* Database Tools > Relationships ∗ Right-Click > Show Tables • Add tables needed for Query ∗ Double-click on fields needed for query ∗ Checkbox is checked for columns that will show

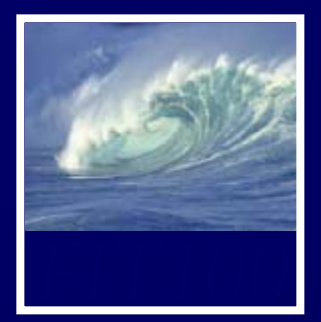

### •Entity Relationship Diagram (ERD)

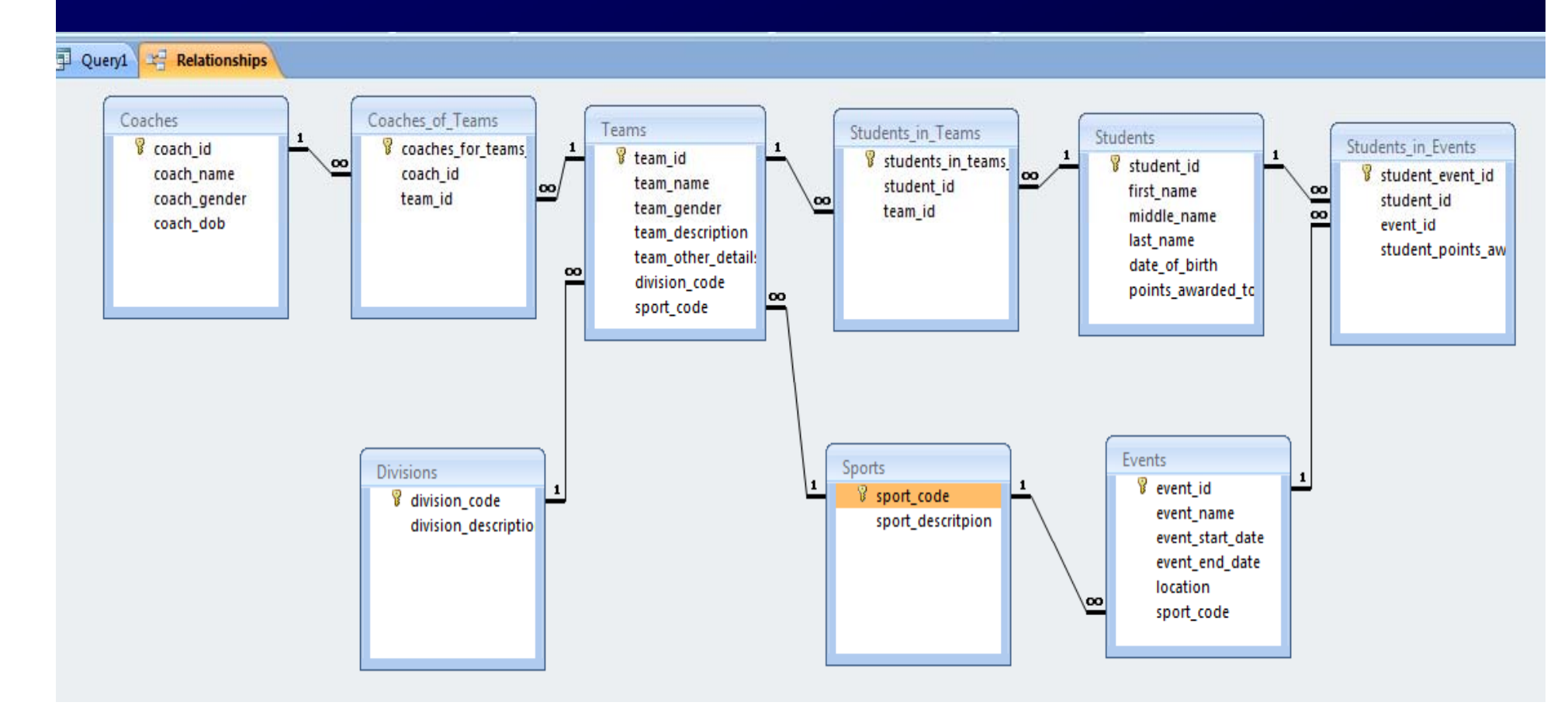

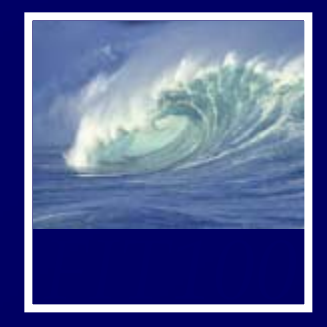

• Bridge tables ∗ Transform many:many into one:many • Students\_in\_Teams • Students\_in\_Events • Coaches\_of\_Teams • Lookup Tables ∗ Helps data entry • Division• Sport • State abbreviations

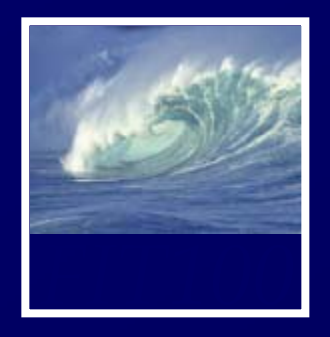

# From simple to complicated

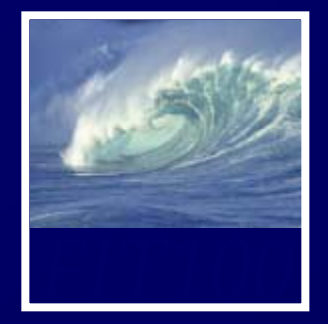

- List all student athletes
	- **1. SELECT** \* **FROM** Student\_Athletes
		- Wild card \* selects ALL fields
	- **2. SELECT** \* **FROM** Student\_Athletes **ORDER BY** student name \_ **ASC**
		- Sorts on specified field in ascending order (A-Z, 0-9)
	- **3. SELECT** \* **FROM** Student\_Athletes **ORDER BY** student\_name DESC
		- Sorts on specified field in descending order (Z-A, 9-0)

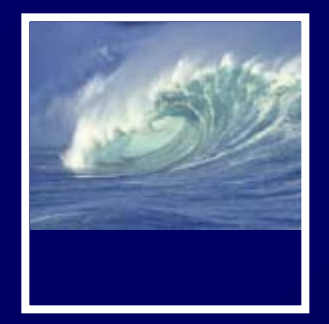

### 4. Which students' last names begin with 'Smith'?

- **SELECT** last\_name, first\_name **FROM** Student\_Athletes **WHERE** last\_name **LIKE** "Smith\*"
	- $*$  is the wildcare that replaces any number of characters

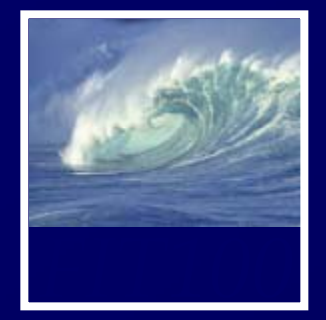

5. How many students have last names beginning with 'Sm'? **SELECT COUNT**(student\_id) **FROM** Student\_Athletes **WHERE** last\_name **LIKE** "Sm\*" ORDER BY last\_name

> •Use LIKE and the wildcard (\*)

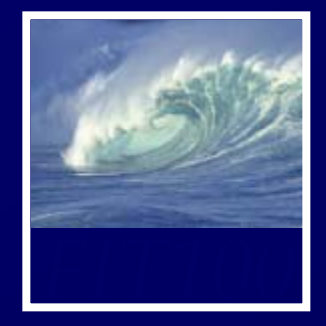

5. How many students have last names beginning with 'Sm'? **SELECT COUNT**(student\_id) **FROM** Student\_Athletes **WHERE** last\_name **LIKE** "Sm\*" ORDER BY last\_name

> •Use LIKE and the wildcard (\*)

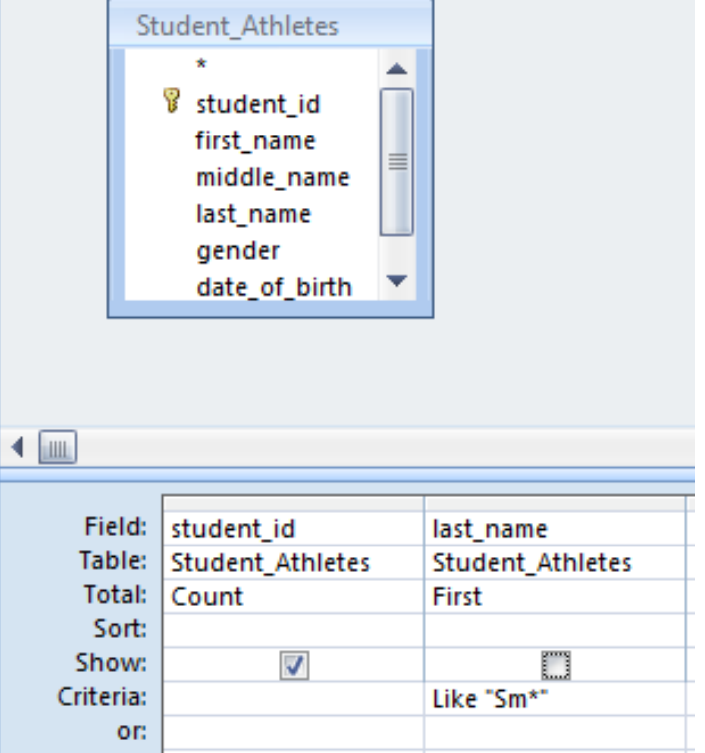

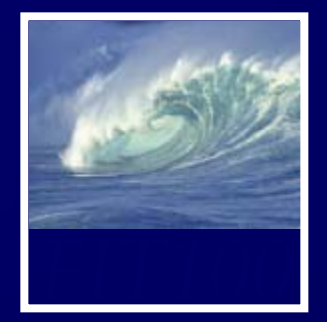

6. Which students have last names with 'nn' somewhere in the middle?**SELECT COUNT**(last\_name) **FROM** Student\_Athletes **WHERE** last\_name **LIKE** "\*nn\*"

> $\bullet$ Use wildcard  $(*)$  at both ends

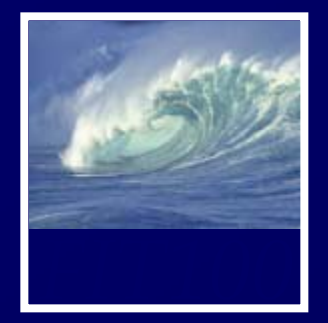

7. What are the average points won by student athletes? **SELECT AVG**(student\_points\_awarded) **FROM** Student\_Athletes

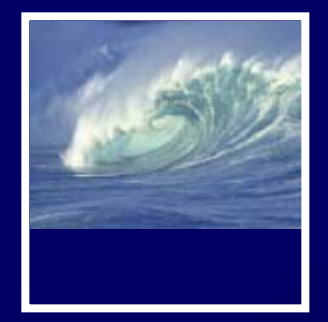

8. Show a listing of events sorted by starting date. **SELECT** \* **FROM** Events **ORDER BY** event\_start\_date

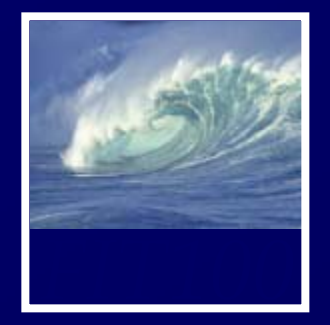

9. How many students were born between 7/21/91 and 7/20/95 and have earned over 8 points?

> **SELECT** last\_name, first\_name, points\_earned **FROM** Student\_Athletes **WHERE**

> > date of birth \_ \_ **<sup>&</sup>gt;**#7/21/1991# **AND**  date\_of\_birth < #7/20/1995# **AND** points\_earned > 8

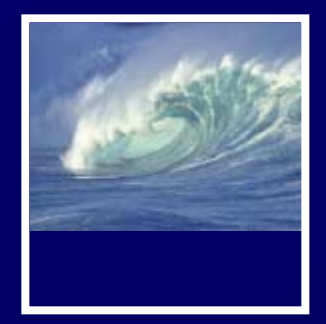

# 9. Design View:

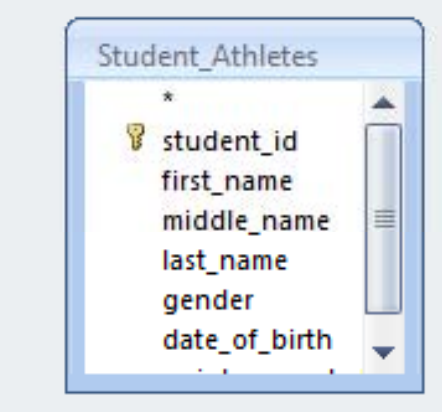

 $\leftarrow$ 

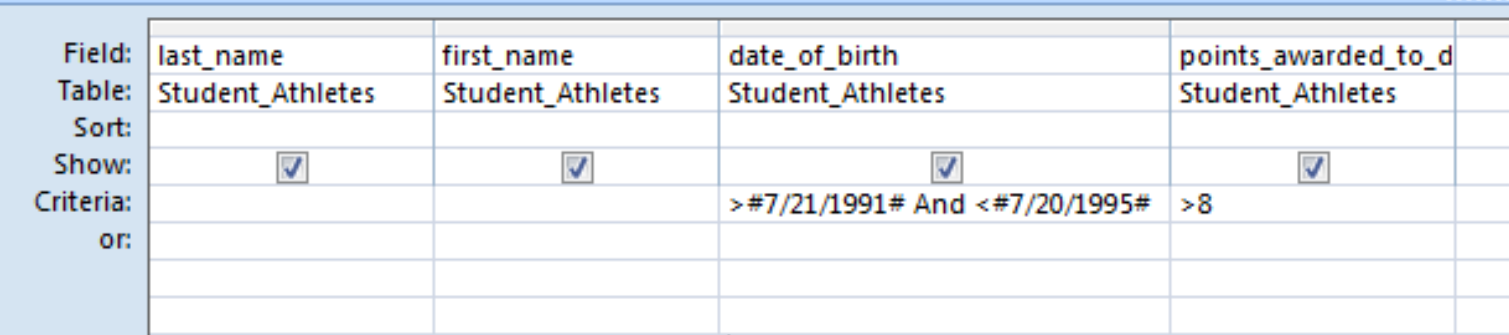

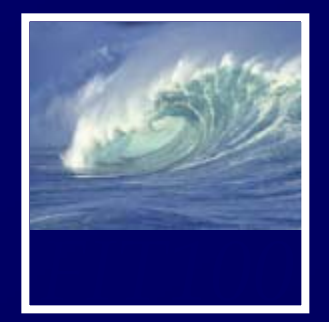

### 10. How many times has Jo Smith competed?

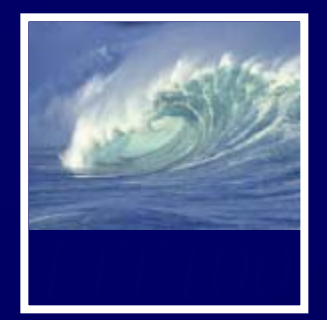

# 10. How many times has Jo Smith competed?

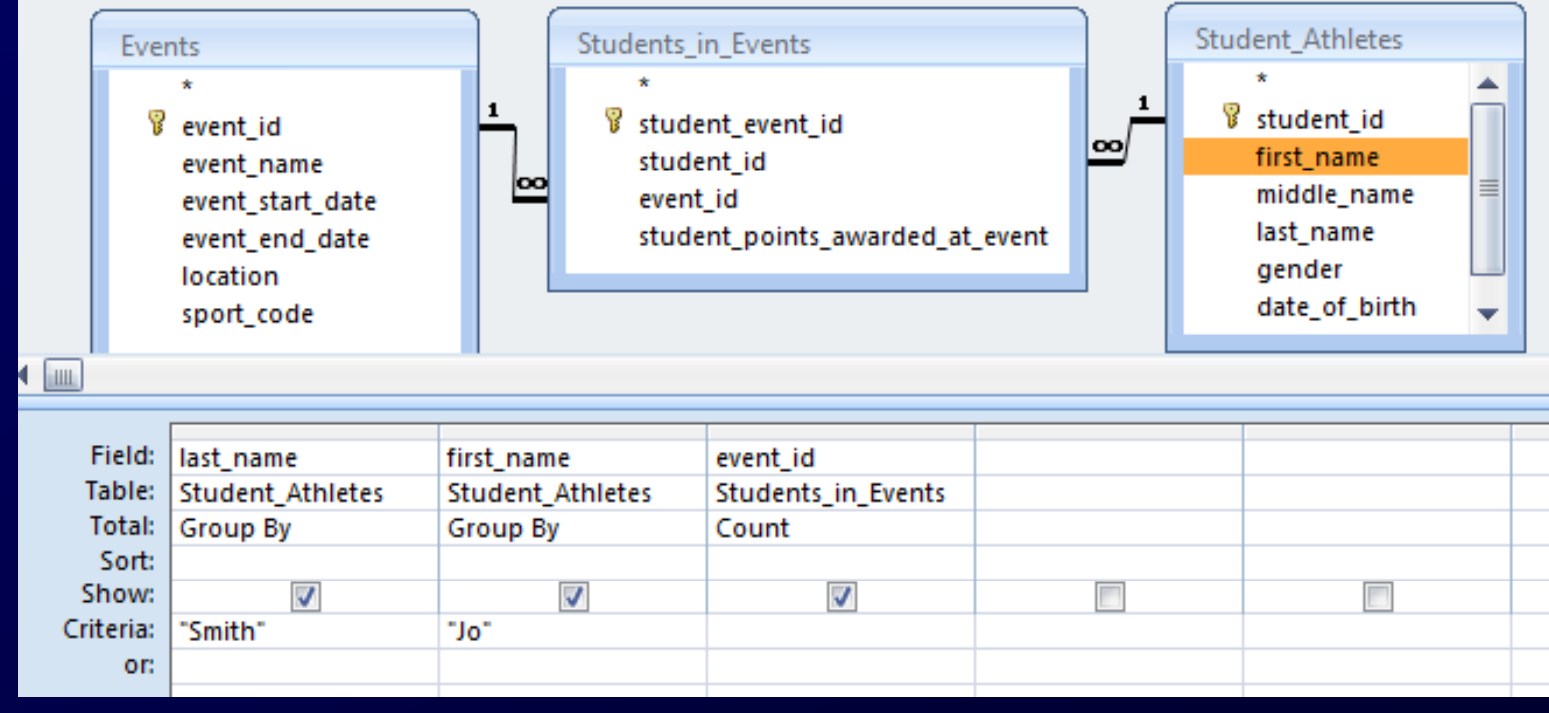

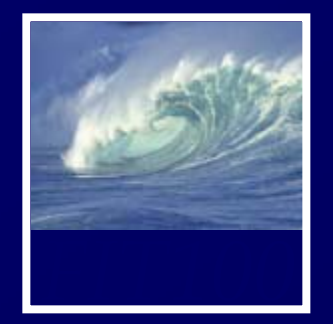

# 11. List all the events involving track and students who have earned at least 5 points.

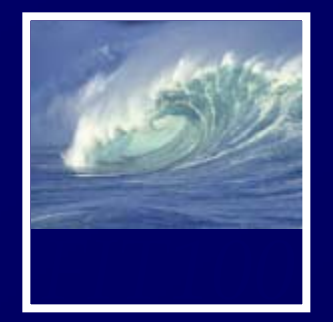

## 11. List all the events involving track and students who have earned at least 5 points.

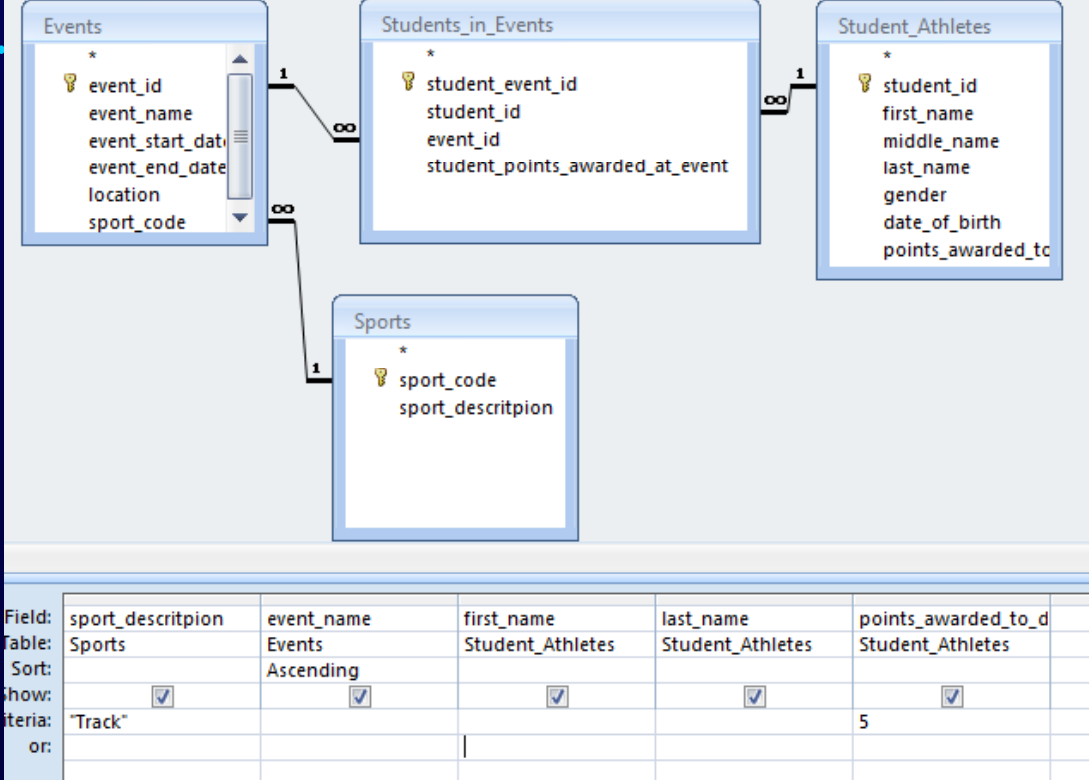

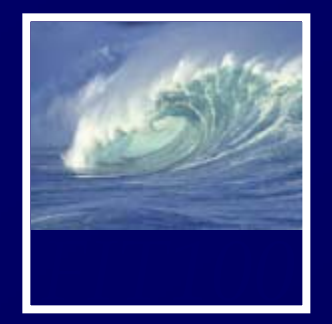

# 12. List all students who have earned between 5 and 8 points sorted with highest points first.

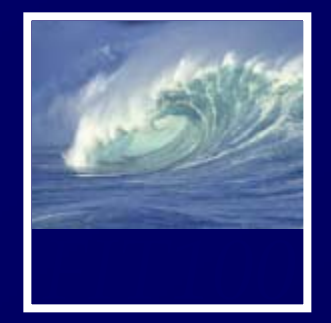

### 12. List all students who have earned between 5 and 8 points with highest points listed first.

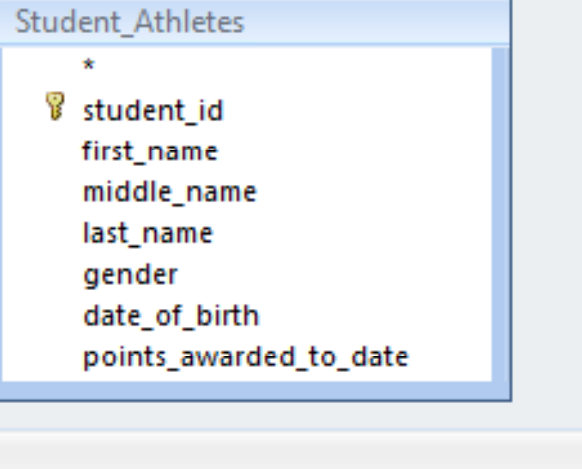

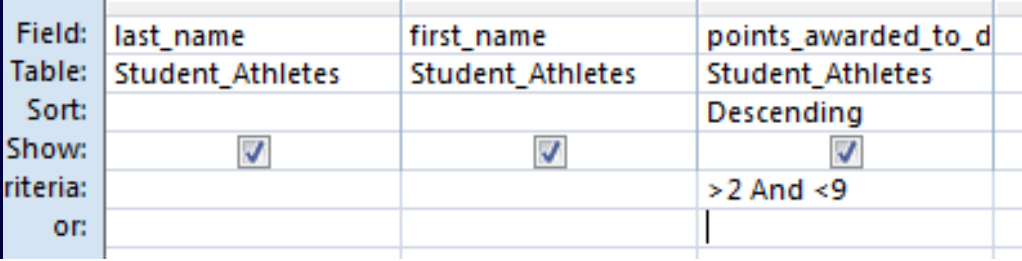

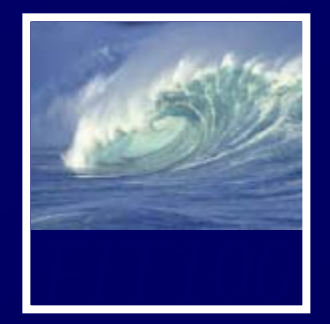

# 13. Show a listing of the average number of points won by students in each sport.

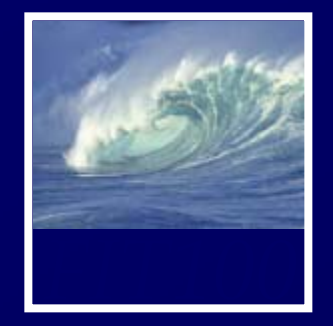

- $\blacksquare$ **sum, avg, max, min, count, etc.**
- **W3 Schools: SQL Tutorial** 
	- ∗ **Search for Aggregate Functions**
	- ∗ **http://www.w3schools.com/sql/sql groupby.asp http://www.w3schools.com/sql/sql\_groupby.asp**